January 27, 2010

Mr. Speaker:

#### Your **EDUCATION COMMITTEE,** to whom has been referred

### **HOUSE BILL 3**

has had it under consideration and reports same with recommendation that it **DO PASS**, amended as follows:

1. On page 2, line 12, strike the dollar amount under the General Fund column and insert in lieu thereof "2,323,409.0".

2. On page 3, strike lines 7 through 9 and insert in lieu thereof:

 " The general fund appropriation to the state equalization guarantee distribution includes sufficient funding to provide a three hundred sixty six-thousandth percent increase in the employer contribution to the retiree health care fund."

 3. On page 3, line 24 strike the dollar amount under the General Fund column and insert in lieu thereof "98,480.5".

 4. On page 3, strike line 25 and on page 4, strike lines 1 and 2 and insert in lieu thereof:

 "The general fund appropriation to the transportation distribution includes sufficient funding to provide a three hundred sixty six-thousandth percent increase in the employer contribution to the retiree health care fund."

 5. On page 4, line 14, strike the dollar amount under the General Fund column and insert in lieu thereof "1,000.0".

6. On page 5, between lines 8 and 9, insert the following, with the dollar amount in the General Fund column:

"APPRENTICESHIP ASSISTANCE: Appropriations: 500.0".

7. On page 5, between lines 9 and 10, insert the following, with the dollar amounts in the General Fund column:

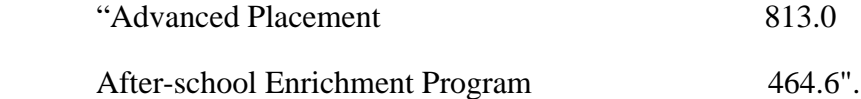

8. On page 5, line 11, strike the dollar amount in the General Fund column and insert

HEC/HB 3 Page 2

in lieu thereof "2,000.0".

9. On page 5, between lines 11 and 12, insert the following, with the dollar amounts in the General Fund column and in the Internal Service Funds/Interagency Transfers column:

"GRADS - teen pregnancy prevention 250.0 250.0".

 10. On page 5, line 13, strike the dollar amount in the General Fund column and insert in lieu thereof "5,500.0".

11. On page 5, between lines 13 and 14, insert the following, with the dollar amount in the General Fund column:

"New Mexico cyber academy (innovative digital education and learning - New Mexico) 462.0".

12. On page 5, line 14, strike the dollar amount in the General Fund column and insert in lieu thereof "5,500.0".

13. On page 5, between lines 14 and 15, insert the following, with the dollar amount in the General Fund column:

"Rural revitalization 100.0"

14. On page 5, line 16, strike the dollar amount in the General Fund column and insert in lieu thereof "462.0".

15. On page 5, strike line 17.

16. On page 5, between lines 18 and 19, insert the following:

"The internal service funds/interagency transfers appropriations to the public education department include two hundred fifty thousand dollars (\$250,000) for the GRADS - teen pregnancy prevention program from the temporary assistance for needy families block grant to New Mexico."

17. On page 5, strike lines 24 through 25 and on page 6, strike line 1.

18. On page 6, line 6, strike the dollar amount in the General Fund column and insert in lieu thereof "133.4".

19. On page 6, line 7, strike the dollar amount in the General Fund column and insert

HEC/HB 3 Page 3

in lieu thereof "133.4".

20. On page 6, line 8, strike the dollar amount in the General Fund column and insert in lieu thereof "133.4".

21. On page 6, line 9, strike the dollar amount in the General Fund column and insert in lieu thereof "133.3".

22. On page 6, line 10, strike the dollar amount in the General Fund column and insert in lieu thereof "133.3".

23. On page 6, line 12, strike the dollar amount in the General Fund column and insert in lieu thereof "133.3".

24. On page 6, line 13, strike the dollar amount in the General Fund column and insert in lieu thereof "133.3".

25. On page 6, line 14, strike the dollar amount in the General Fund column and insert in lieu thereof "133.3".

26. On page 6, line 15, strike the dollar amount in the General Fund column and insert in lieu thereof "133.3".

27. On page 6, between lines 17 and 18, insert the following, with the dollar amount in the General Fund Column:

"PUBLIC EDUCATION DEPARTMENT 10,000.0

For emergency support for school districts experiencing shortfalls in operating budgets. All requirements for distribution of emergency support shall be in accordance with Section 22-8- 30 NMSA 1978."

28. Revise all totals and subtotals to correspond with these amendments.,

#### and thence referred to the **APPROPRIATIONS AND FINANCE COMMITTEE.**

HEC/HB 3 Page 4

Respectfully submitted,

**Rick Miera, Chairman**

Adopted Not Adopted

(Chief Clerk) (Chief Clerk)

Date

l,

The roll call vote was  $9$  For  $0$  Against Yes: 9<br>No: 0 No: Excused: Garcia, MH, Hamilton Absent: None

HB0003EC1.wpd